# **COMPUTER GRAPHICS**  $\subset$ VERSION

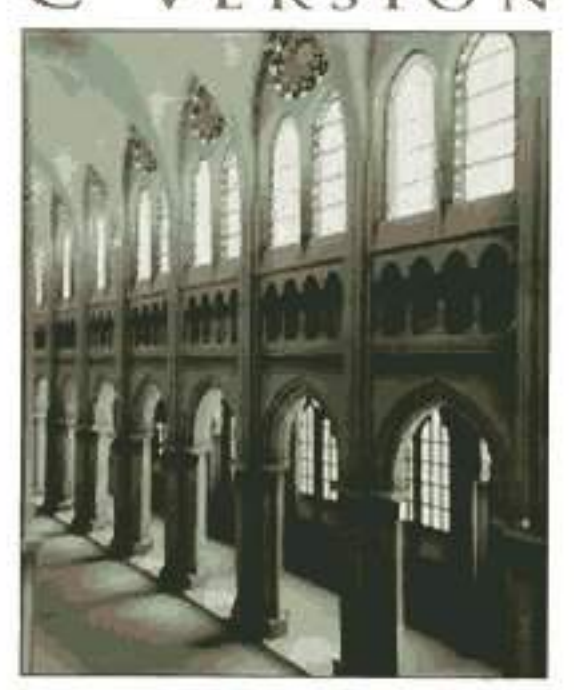

## DONALD HEARN = M. PAULINE BAKER

SECOND EDITION

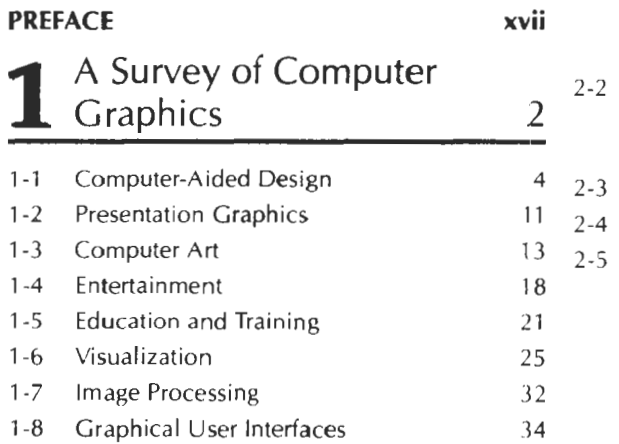

# 2 Overview of Graphics 35

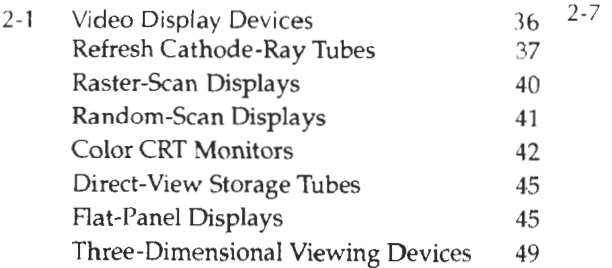

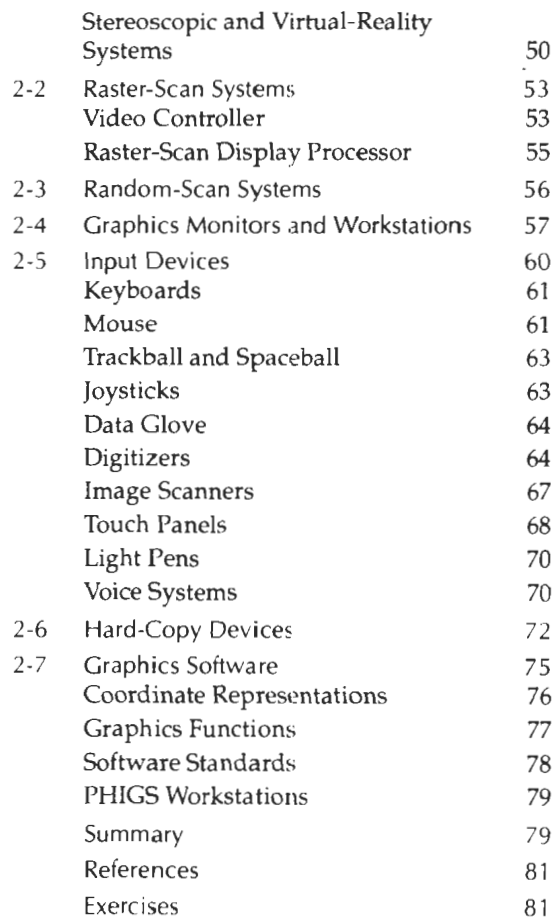

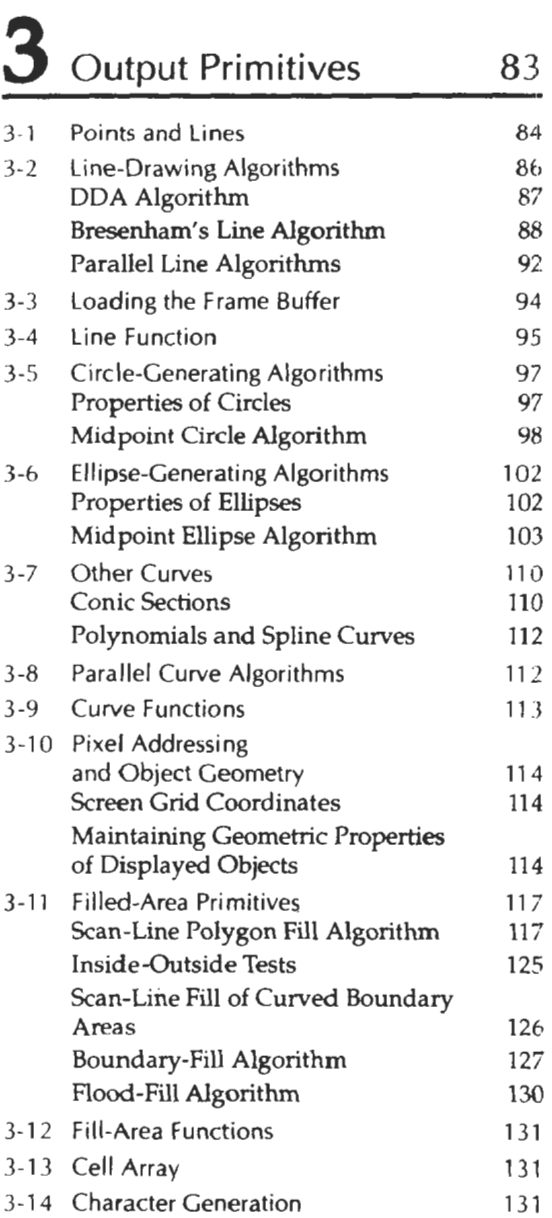

 $\sigma_{\rm{max}}$  , and a set of the set of  $\sigma_{\rm{max}}$ 

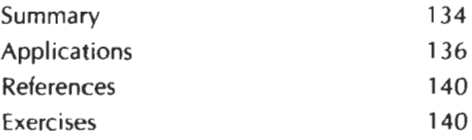

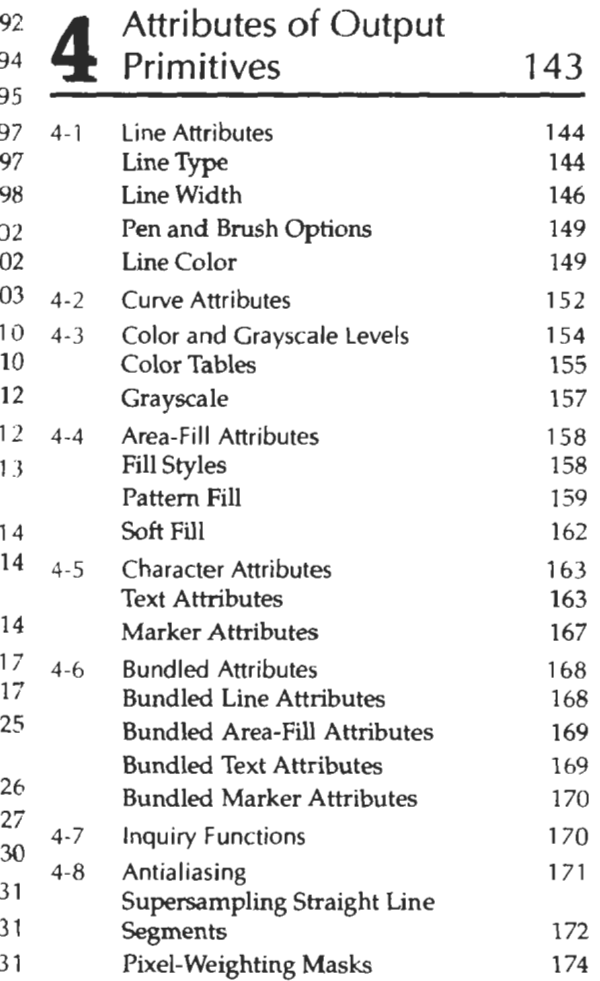

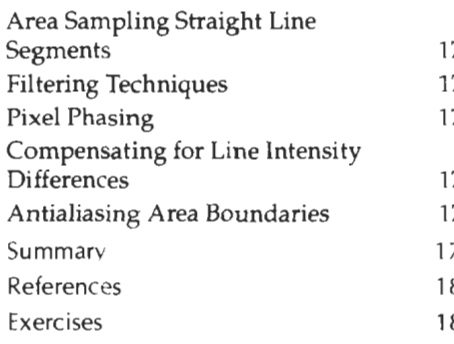

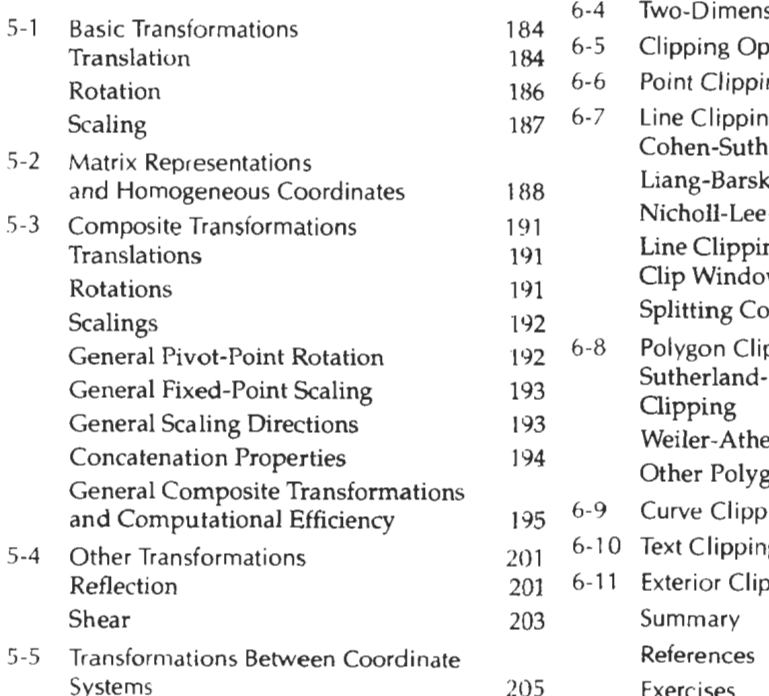

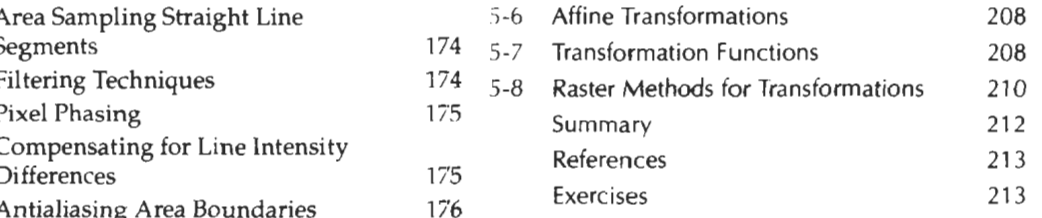

<sup>80</sup> • Two-Dimensional 216

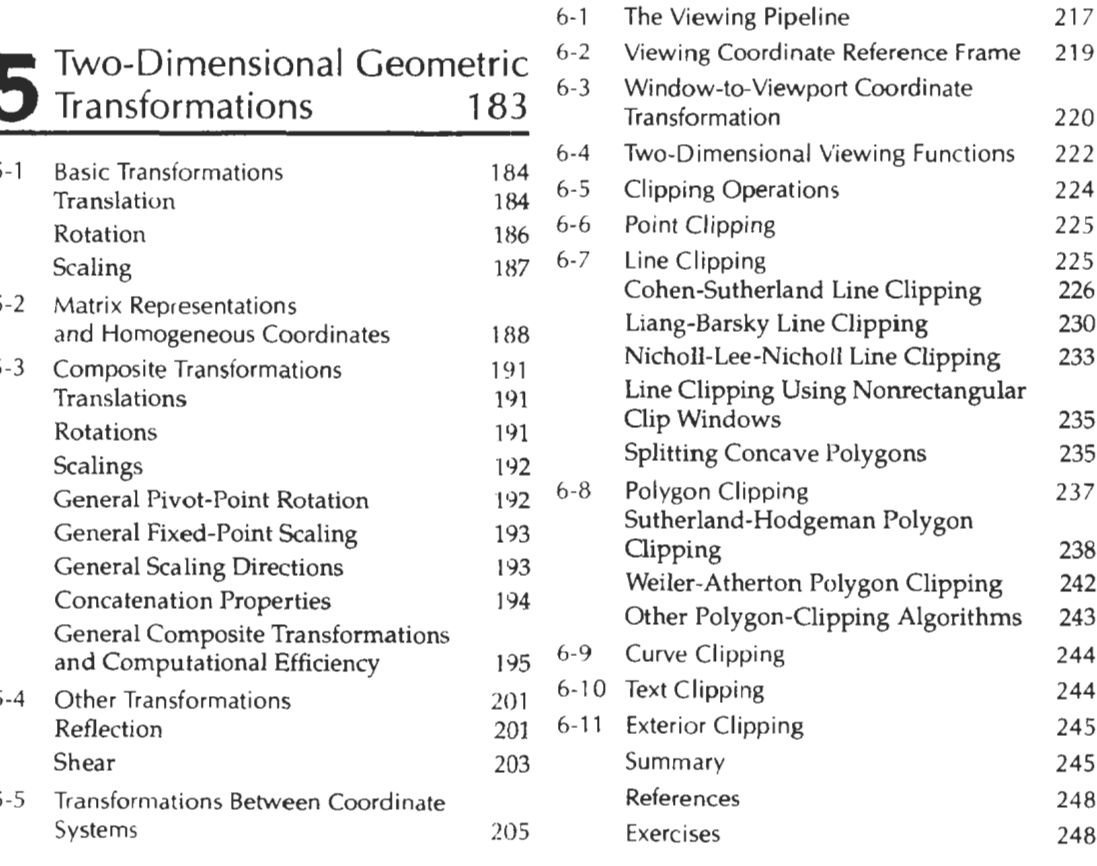

# **7** Structures and Hierarchical Modeling 250

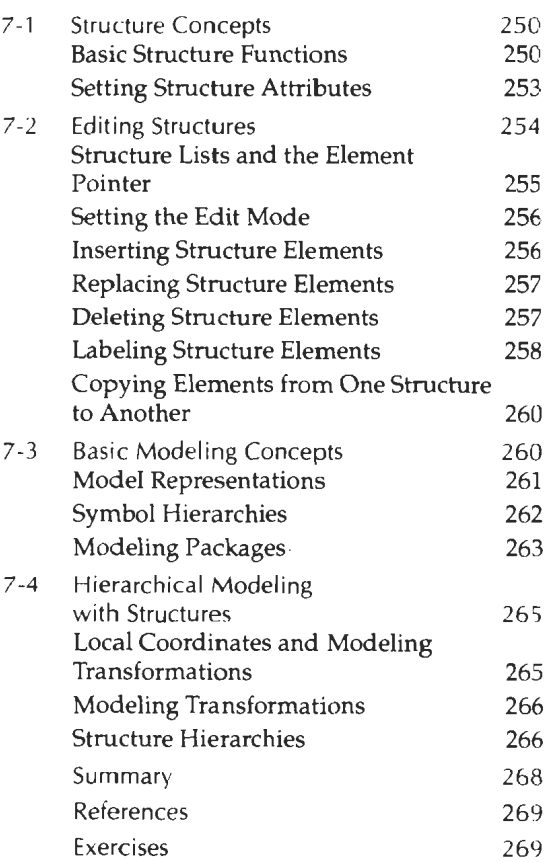

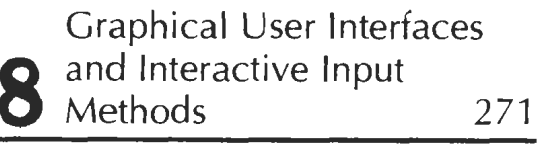

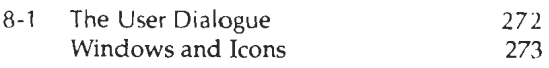

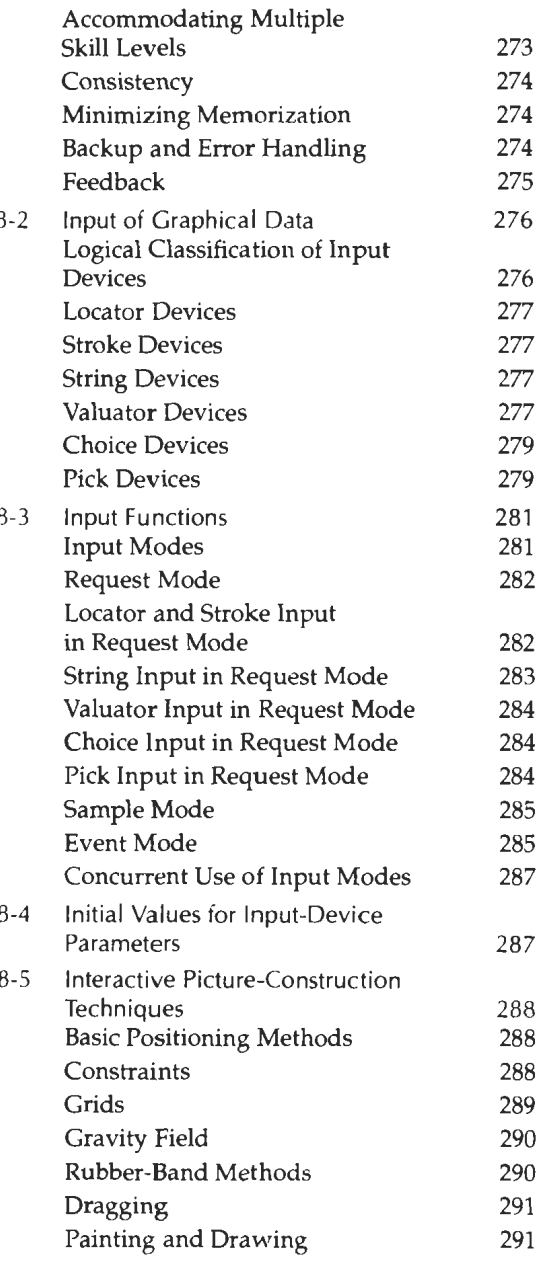

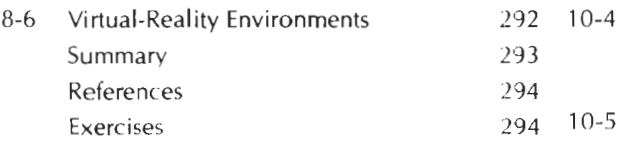

**9** Three-Dimensional Concepts 296

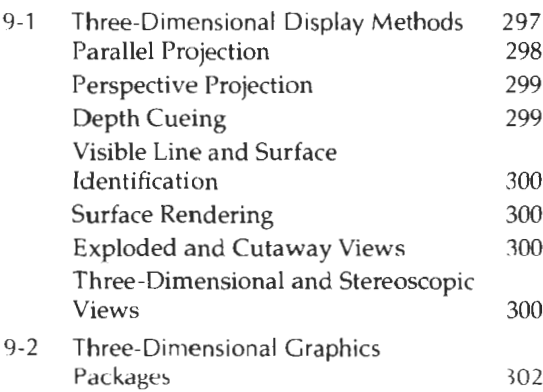

## Three-Dimensional<br>**10** *Object* Representations 304

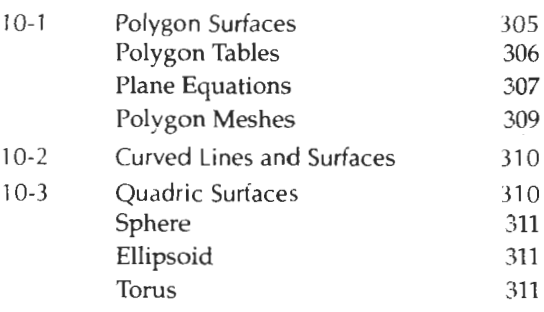

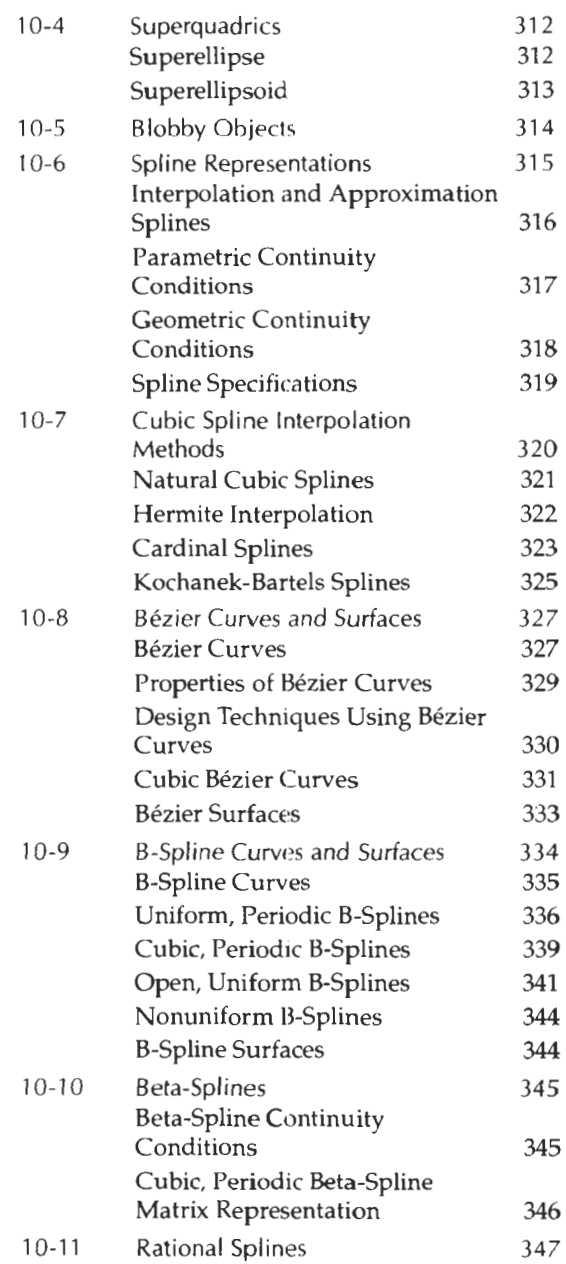

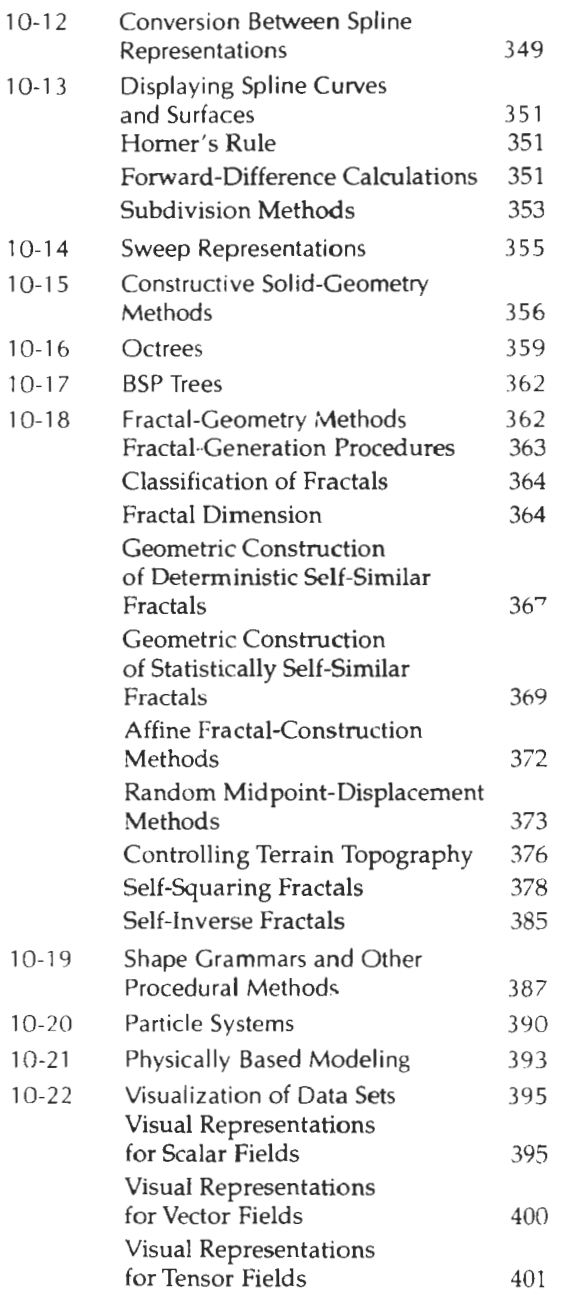

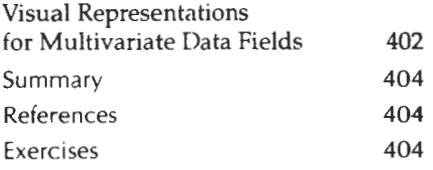

### Three-Dimensional **11 Geometric and Modeling<br>Transformations 407 Transformations**  $11 - 1$ Translation **408**   $11 - 2$ Rotation 409<br>Coordinate-Axes Rotations 409 Coordinate-Axes Rotations General Three-Dimensional Rotations 413 Rotations with Quaternions 419 Scaling **420**   $11 - 3$  $11-4$ Other Transformations **422**<br>Reflections **422** Reflections Shears **423**   $11 - 5$ Composite Transformations 423 Three-Dimensional Transformation  $11 - 6$ Functions **425**  Modeling and Coordinate  $11 - 7$ Transformations **426**  Summary **429**  References **429**  Exercises **430**

# 12 <sup>Three-Dimensional</sup> 431

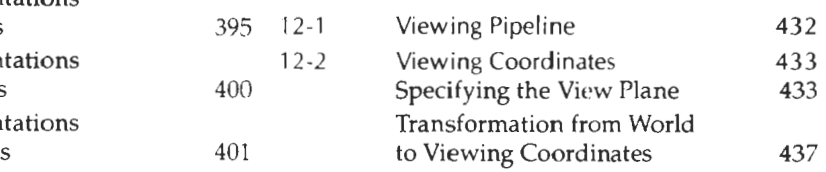

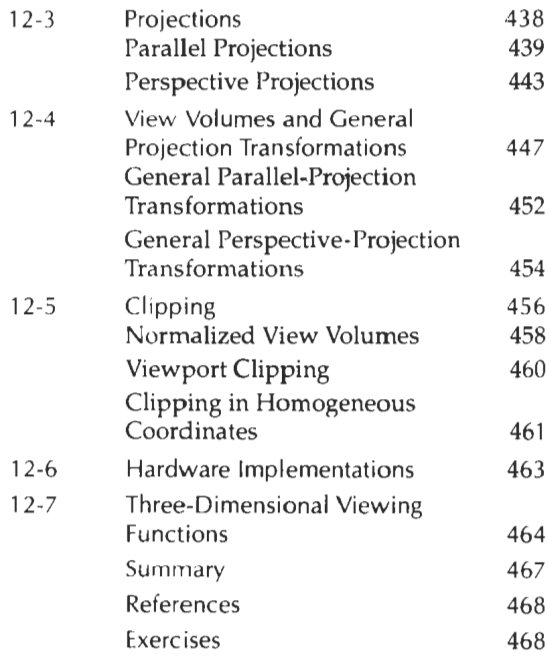

### Visible-Surface Detection Methods 469

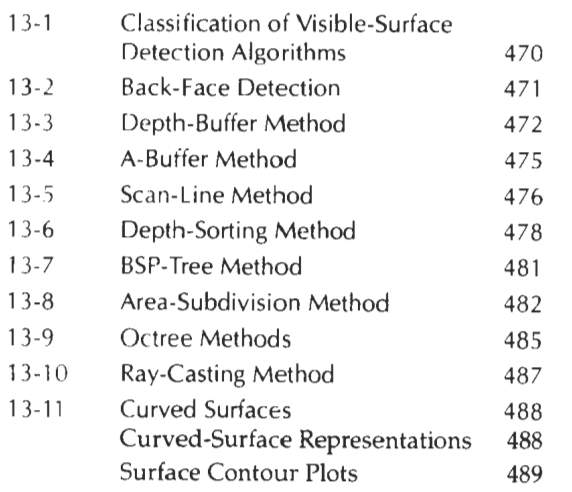

438 13-12 Wireframe Methods 490 439 13-13 Visibility-Detection Functions 490 443 Summary 491 Keferences 492 447 Exercises 492

## lllumination Models and Surface-Rendering<br>Methods 494  $\frac{a_{11}}{4}$  Methods

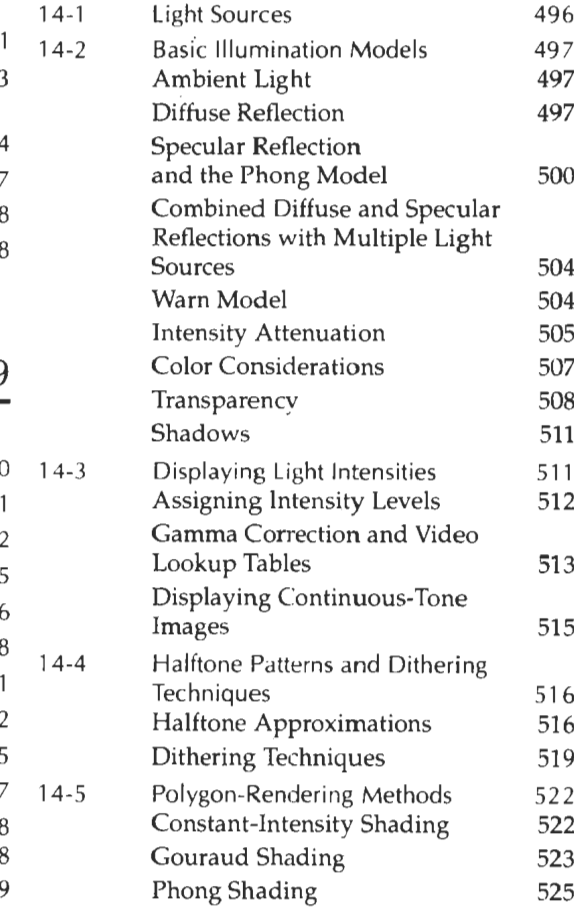

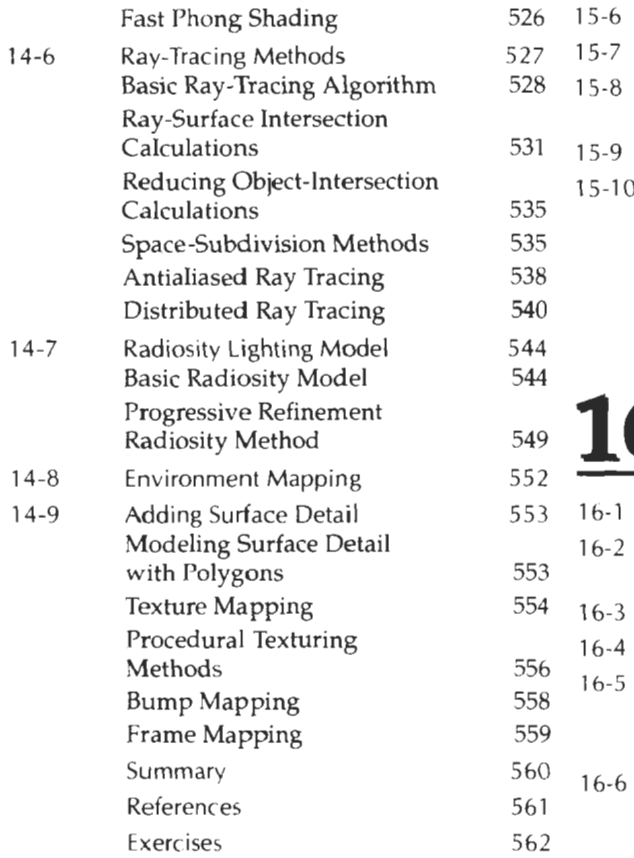

# Color Models and Color Summary

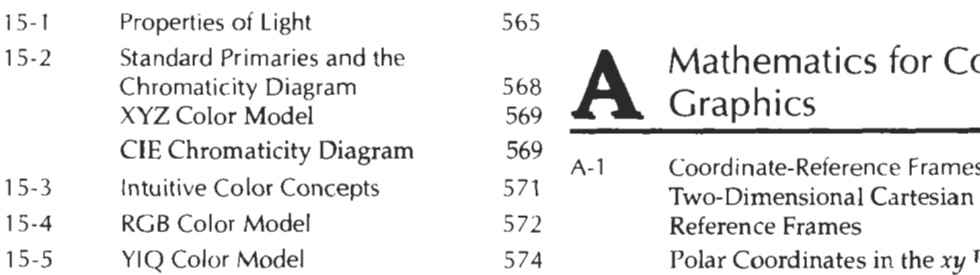

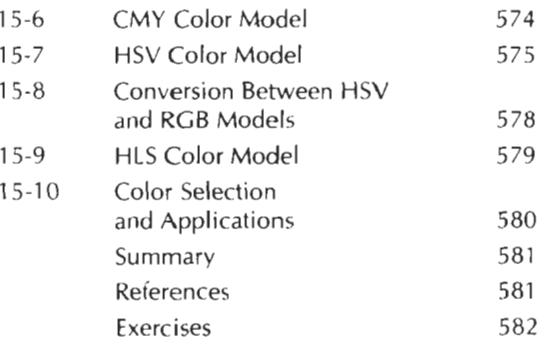

## 16 Computer Animation 583

 $16-3$ 

 $16 - 5$ 

 $16 - 6$ 

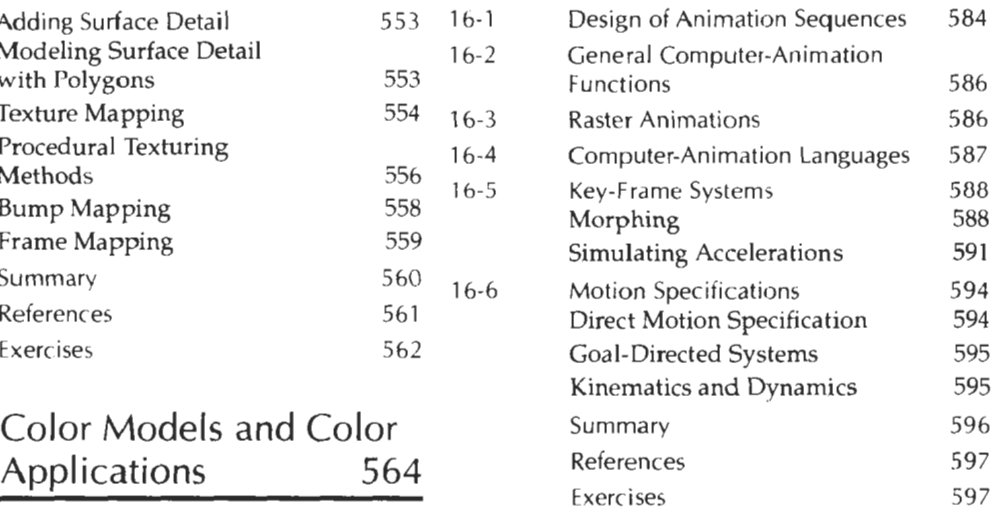

### Mathematics for Computer<br>
Graphics 599 Graphics

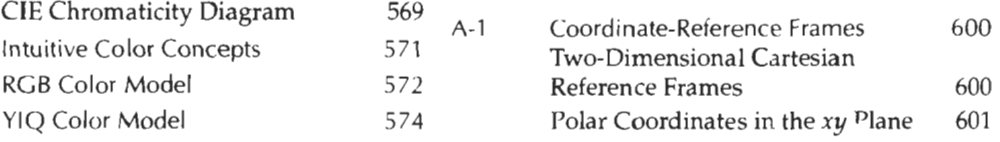

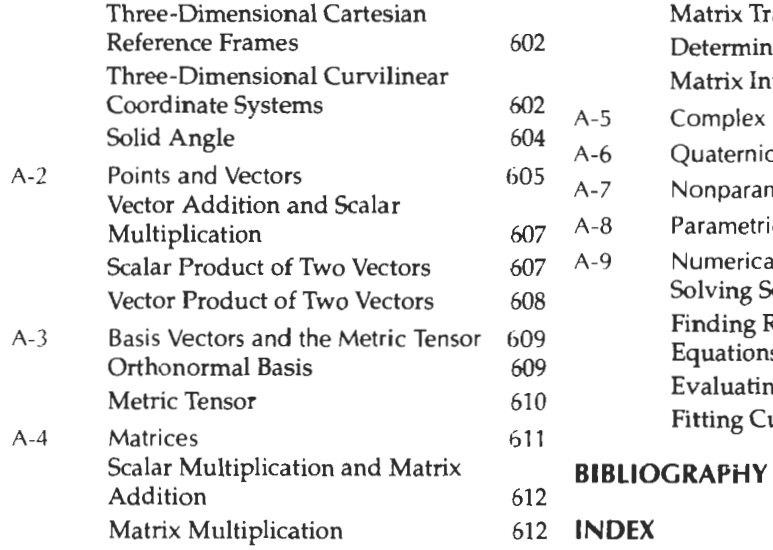

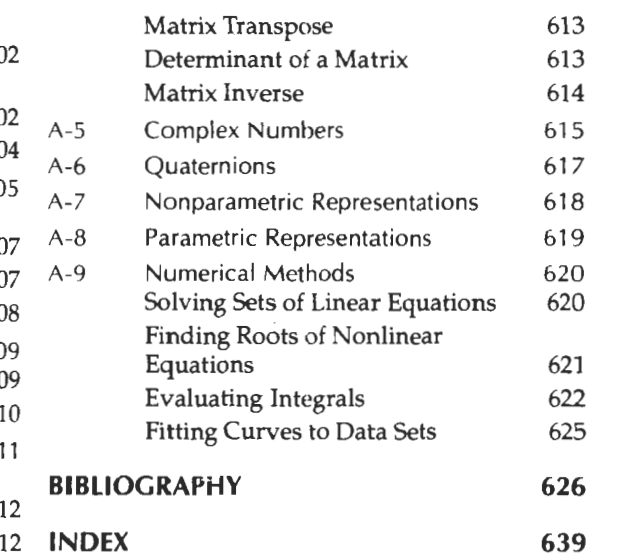